Управление образования Артёмовского городского округа Муниципальное автономное образовательное учреждение дополнительного образования «Центр образования и профессиональной ориентации»

Принята на заседании методического совета Протокол № 10 от «14 » 06 2019 г.

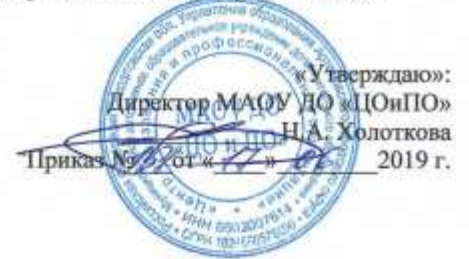

Дополнительная общеобразовательная общеразвивающая программа технической направленности

# «ЗД моделирование. Базовый уровень»

Программа адресована детям 9 - 14 лет, Срок реализации программы 1 год (объём 92 часа)

> Составитель: Типаева Елена Николаевна педагог дополнительного образования, 1 кв. категория

п. Буланаш, 2019

# **Содержание**

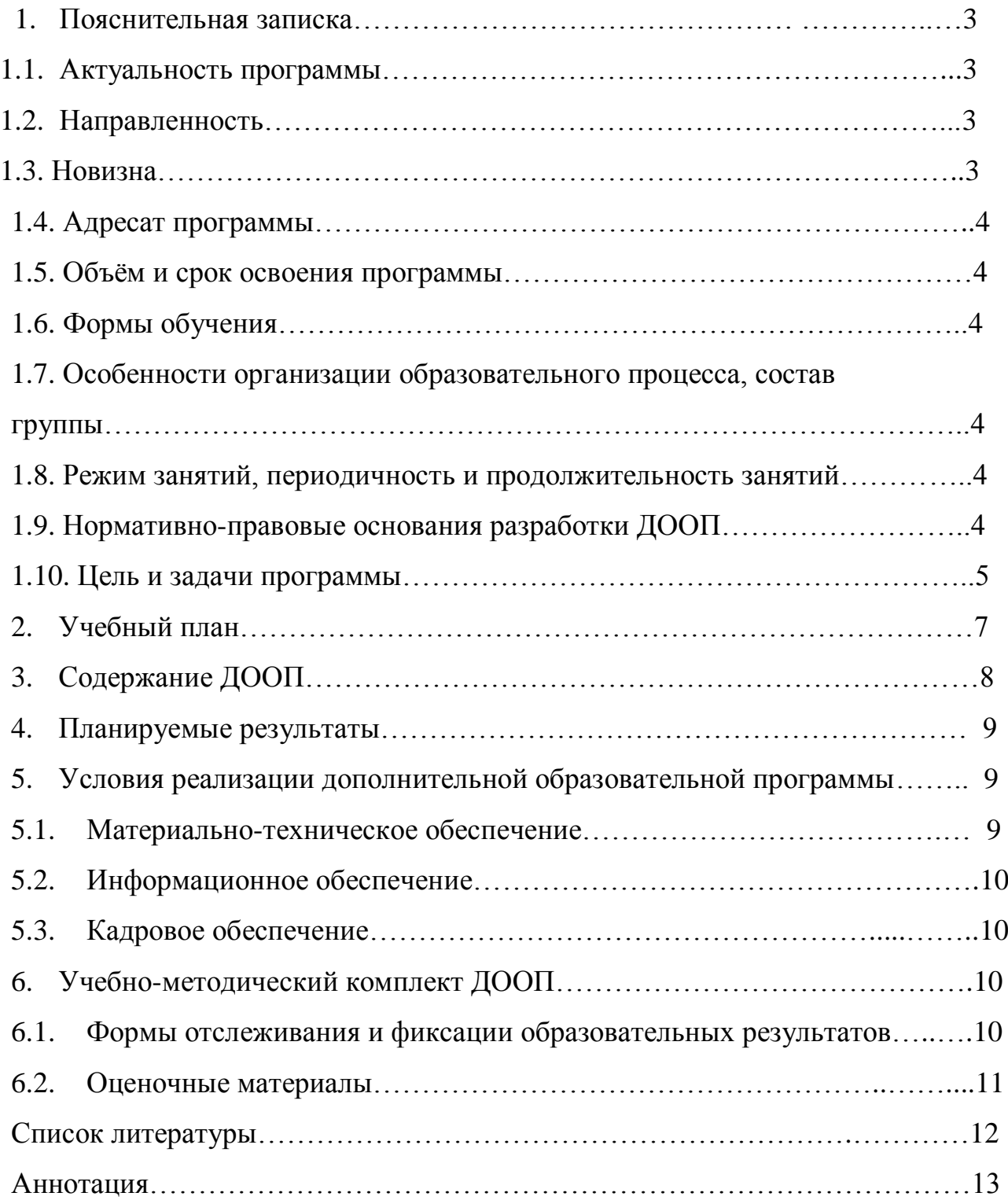

#### **1. Пояснительная записка**

#### **1.1. Актуальность программы**

Люди самых разных профессий применяют компьютерную графику в своей работе. Это - исследователи в различных научных и прикладных областях, художники, конструкторы, специалисты по компьютерной верстке, дизайнеры, медики, модельеры. Как правило, изображение на компьютере создается с помощью графических программ. Машинная графика - отрасль систем автоматизированного проектирования (САПР). Знание основ машинной графики может стать одной из преимущественных характеристик для получения работы, а также продолжения образования. Программа предлагает ознакомиться и получить практические навыки работы в среде ЗDмоделирования для последующего проектирования и реализации своих проектов посредством технологий прототипирования, а также навыки в работе с ЗD ручкой.

Актуальность выбранной темы обусловлена практически повсеместным использованием трехмерной графики в различных отраслях и сферах деятельности, знание которой становится все более необходимым для полноценного развития личности.

### **1.2. Направленность программы**

Данная программа имеет техническую направленность, и предусматривает расширение технического кругозора, развитие пространственного мышления, формирование устойчивого интереса к технике и технологии у обучающихся.

#### **1.3. Новизна**

Программа личностно ориентирована и составлена так, чтобы каждый ребёнок имел возможность самостоятельно выбрать наиболее интересный объект работы, приемлемый для него. На занятиях применяются информационные технологии. Развитие технологий прототипирования привело к появлению на рынке множества сравнительно недорогих устройств для печати 3D-моделей, что позволило включить ЗD-принтер и ЗD ручку в образовательный процесс.

# **1.4. Адресат программы**

Адресатами программы являются обучающиеся возраста 9-14 лет.

# **1.5. Объём и срок освоения программы**

Срок реализации программы 1 учебный год (объём 92 часа).

# **1.6. Формы обучения**

Программа реализуется очной формой обучения.

# **1.7. Особенности организации образовательного процесса, состав группы**

Занятия по программе проводятся с объединениями детей как одного, так и разного возраста с постоянным составом. Число обучающихся в объединении не менее 12 человек. Программа подразумевает 72 учебных часа (изучение в аудитории), и 20 часов самостоятельного изучения материала.

# **1.8. Режим занятий, периодичность и продолжительность занятий**

Занятия проводятся 1 раз в неделю по 2 академических часа с перерывом между занятиями 5 минут.

# **1.9. Нормативно-правовые основания разработки ДООП**

ДООП «3Д моделирование. Базовый уровень» составлена согласно нормативно-правовой базе дополнительного образования детей:

- «Конвенция о правах ребенка» (одобрена Генеральной Ассамблеей ООН 20.11.1989) (вступила в силу для СССР 15.09.1990);
- Федеральный закон от 29.12.2012 № 273 ФЗ «Об образовании в Российской Федерации»;
- Распоряжение Правительства РФ от 29.05.2015 N 996-р «Об утверждении Стратегии развития воспитания в Российской Федерации на период до 2025 года»;
- Распоряжение Правительства РФ от 24.04.2015 N 729-р (ред. от 28.01.2017) «Об утверждении плана мероприятий на 2015 - 2020 годы по реализации

Концепции развития дополнительного образования детей, утверждённое распоряжением Правительства РФ от 04.09.2014 N 1726-р»;

- Концепция развития дополнительного образования детей в Российской Федерации с 2014 до 2020 года;
- Распоряжение Правительства РФ от 04.09.2014 N 1726-р «Об утверждении Концепции развития дополнительного образования детей»;
- Постановление Правительства Российской Федерации от 10 июля 2013 г. № 582 «Об утверждении правил размещения на официальном сайте образовательной организации в информационно-телекоммуникационной сети «Интернет» и обновления информации об образовательной организации»;
- Закон Свердловской области от 15 июля 2013 года №78–ОЗ "Об образовании в Свердловской области";
- Приказ Минпросвещения России от 09.11.2018 № 196 "Об утверждении Порядка организации и осуществления образовательной деятельности по дополнительным общеобразовательным программам";
- Требования, предъявляемые к образовательным учреждениям дополнительного образования детей, и критерии их отнесения к соответствующему типу, виду и категории (Утверждены приказом Минобразования России от 03.05.2000 г. № 1276);
- Постановление Главного государственного санитарного врача РФ от 04.07.2014 N 41"Об утверждении СанПиН 2.4.4.3172-14 "Санитарноэпидемиологические требования к устройству, содержанию и организации режима работы образовательных организаций дополнительного образования детей";
- Лицензия МАОУ ДО «ЦОиПО» на право осуществления образовательной деятельности № 17416 от 19 августа 2013 г.;
- Устав муниципального автономного образовательного учреждения дополнительного образования «Центр образования и профессиональной ориентации».

### **1.10. Цели и задачи программы**

Цель: Научить обучающихся компьютерным технологиям, созданию электронных трёхмерных моделей, способствовать формированию творческой личности.

Образовательные задачи:

- Формировать знания и умения работы с программами: «SketchUp», «LeoCad», «TINKERCAD».
- Формировать знания и умения работы с 3D ручкой.
- Формировать знания и умения работы изготовления деталей на 3D-принтере с помощью программы «Flef Print»
- Развитие у обучающихся инженерного мышления, навыков конструирования, и эффективного использования компьютерных систем.
- Развитие внимательности, аккуратности и изобретательности.
- Развитие креативного мышления и пространственного воображения обучающихся.
- Воспитание настойчивости и стремления к достижению поставленной цели.
- Формирование зоны личных научных и творческих интересов обучающихся.

# 2. **Учебный план**

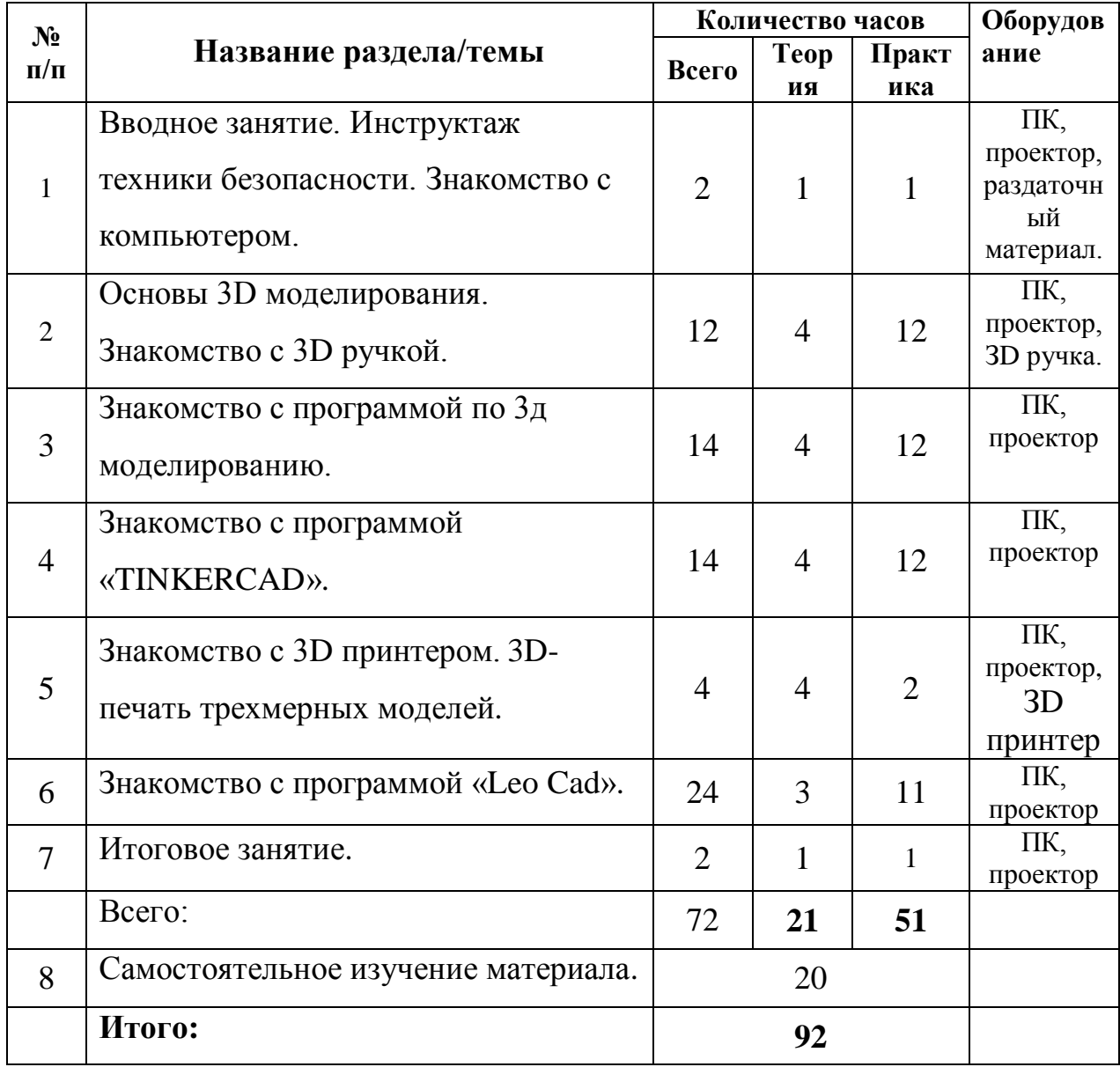

#### **3. Содержание ДООП**

# **Тема 1. Вводное занятие. Инструктаж техники безопасности. Знакомство с компьютером**

**Теория.** Знакомство с группой, доведение правил поведения в кабинете информатики, пожарной безопасности, правил безопасности при работе с персональным компьютером. Знакомство с компьютером. Инструктаж техники безопасности.

#### **Тема 2. Основы 3D моделирования. Знакомство с 3D ручкой.**

**Теория.** Основы 3D моделирования. Что такое 3D ручка. Виды 3D ручек. Как работает 3D ручка. Что можно делать с помощью 3D ручки? Преимущества. **Практика.** Изготовление поделок и фигур с использованием 3D ручки.

#### **Тема 3. Знакомство с программой по 3д моделированию.**

**Теория.** Знакомство с трехмерным пространством. Знакомство с набором инструментов. Знакомство с основными функциями. Сферы применения. **Практика.** Созданию трехмерных объектов.

#### **Тема 4. Знакомство с программой «TINKERCAD»**

**Теория.** Знакомство с трехмерным пространством. Знакомство с набором инструментов. Знакомство с основными функциями. Сферы применения. **Практика.** Созданию трехмерных объектов.

**Тема 5. Знакомство с 3D принтером. 3D-печать трехмерных моделей**

**Теория.** Базовое знакомство с 3D принтерами и методами печати

**Практика.** Изготовление поделок и фигур с использованием с 3D принтером.

#### **Тема 6. Знакомство с программой «Leo Cad»**

**Теория.** Знакомство с трехмерным пространством. Знакомство с набором инструментов. Знакомство с основными функциями. Сферы применения.

**Практика.** Созданию трехмерных объектов.

**Тема 7. Итоговое занятие.** 

**Теория.** Обзор пройденного материала. Достижения и неудачи. Планы на следующий учебный год. Выставка детских работ. Защита работ. Награждение.

### **Тема 8. Самостоятельное изучение материала.**

Подготовка к участию в конкурсах, выполнение домашнего задания.

## **4. Планируемые результаты реализации ДООП**

### **Ожидаемые результаты:**

- Уметь работать с программой по 3д моделированию, на примере программы «Sketch Up»;
- Уметь самостоятельно пользоваться персональным компьютером, прикладными программами;
- Уметь работать с программой «Leo Cad»;
- Уметь работать с программой «TINKERCAD»;
- Знать основы работы с 3D принтером;
- Знать основы работы с 3D ручкой.

# **5.Условия реализации ДООП:**

## **5.1. Материально-техническое оснащение ДООП**

- 1. Компьютерные столы 12 шт.
- 2. Компьютерные стулья- 12 шт.
- 3. Компьютеры 12 шт.
- 4. Принтер 3D. 2 шт.
- 5. 3D ручки 6 шт.
- 6. Доступ к ресурсам сети «Интернет»
- 7. Роутер
- 8. Мультимедийный проектор 1 шт.
- 9. Пластик PLA, ABS;

# **5.2. Информационное обеспечение:**

Презентации:

- 1. «Трехмерная графика»;
- 2. «Основы 3Д моделирования»;
- 3. «Знакомство с 3Д принтером».

Программы: «Leo Cad», «TINKERCAD».

# **5.3. Кадровое обеспечение**

Типаева Елена Николаевна, педагог дополнительного образования, 1 квалификационной категории.

Образование: средне-профессиональное, Государственное бюджетное образовательное учреждение среднего профессионального образования Свердловской области «Свердловский областной педагогический колледж», специальность «Учитель информатики».

Стаж педагогической работы: 7 лет.

# **6. Учебно-методический комплект ДООП**

## **6.1. Формы отслеживания и фиксации образовательных результатов**

Вводный контроль в начале каждого занятия, направленный на повторение и закрепление пройденного.

- 1. Вводный контроль может заключаться как в форме устного опроса, так и в форме выполнения практических заданий.
- 2. Текущий контроль в процессе проведения занятия, направленный на закрепление технологических правил решения изучаемой задачи.
- 3. Тематический контроль по завершению изучения данного раздела программы. Проводится в форме теста или в форме выполнения практических работ.

4. Итоговый контроль по окончании изучения всей программы.

Формы отслеживания и фиксации образовательных результатов:

- грамота;
- готовая работа;
- журнал посещаемости;
- материал тестирования;
- готовые работы.

## **6.2 Оценочные материалы**

Критерии и показатели оценки знаний воспитанников.

Прямые:

- теоретический уровень знаний;
- степень овладения рабочими приёмами при работе с инструментами и приспособлениями;
- применение полученных знаний на практике;
- соблюдение технических и технологических требований;
- качество изготовления изделия по внешнему виду готового изделия;
- изготовление изделия в установленные нормы времени;
- соблюдение правил техники безопасности, пожарной и электробезопасности, производственной санитарии и охраны среды.

Косвенные:

- экономия материалов;
- желание трудиться;
- познавательная активность и творческий подход;
- самостоятельность.

### **Критерии оценивания уровня освоения программы:**

Высокий - Ребёнок самостоятельно без ошибок, справляется с заданием;

Средний - Ребёнок самостоятельно справляется с заданием, допуская ошибки;

Достаточный - Ребёнок выполняет задания с помощью взрослого.

## **Список литературы**

### **Для педагога:**

- 1. А.В. Овчаров «Информатизация образования как закономерный процесс в развитии педагогических технологий».
- 2. Большаков В.П. Основы ЗD-моделирования / В.П. Большаков, А.Л. Бочков.- СПб.: Питер, 2016.- 304с.
- 3. Программа Intel «Путь к успеху» / «Технологии и местное сообщество». 2015 г.
- 4. Программа Intel «Путь к успеху» / Книга для учителя.2016 г.
- 5. Программа Intel «Путь к успеху» / Практическое руководство. 2016г.
- 6. [http://3dtoday.ru](http://3dtoday.ru/) энциклопедия 3D печати.

### **Для обучающихся и родителей:**

- 1. Аббасов, И.Б. Двухмерное и трехмерное моделирование в 3ds MAX / И.Б. Аббасов. - М.: ДМК, 2017. - 176 c
- 2. Большаков В.П. Основы ЗD-моделирования / В.П. Большаков, А.Л. Бочков.- СПб.: Питер, 2018.- 304с.

#### **Аннотация**

Дополнительная общеобразовательная общеразвивающая программа «3D моделирование. Базовый уровень» технической направленности.

Программа рассчитана для детей с 9 - 14 лет, с первоначальными навыками в моделирование. Срок реализации 1 год. Объем 72 часа.

Цель - научить обучающихся компьютерным технологиям, созданию электронных трёхмерных моделей, способствовать формированию творческой личности.

В результате освоения ДООП, обучающиеся овладеют самостоятельным пользованием персональным компьютером и прикладными программами для моделирования в трехмерной графике, а также научаться выводить на печать модели на 3D принтере. Познакомятся с 3D ручкой и научатся создавать 3D модели.